Приложение 2

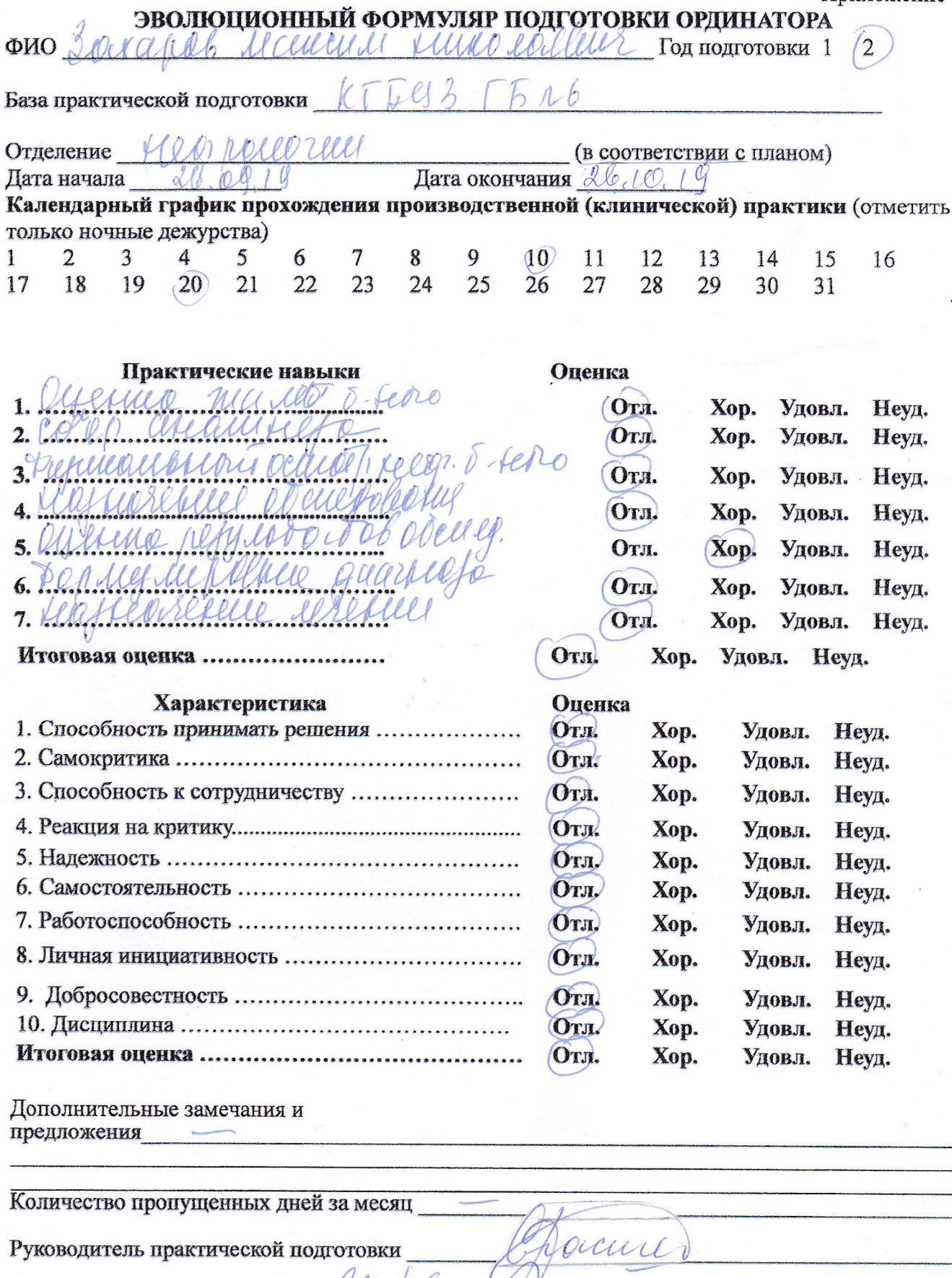

Руководитель практической подготовки

Кафедральный руководитель